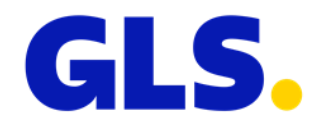

## **Neuigkeiten in ShipIT Version 3.2**

Unser Bestreben ist es, GLS ShipIT konstant weiterzuentwickeln und zu optimieren. Dabei achten wir darauf, die Skalierbarkeit und die Performance der Lösung zu erhöhen, den Installations- und Updateprozess weiterzuentwickeln und gleichzeitig die Stabilität und Zuverlässigkeit zu gewährleisten. Im Zuge dessen werden Verbesserungen vorgenommen und Fehler behoben.

Anbei finden Sie die wesentlichen Änderungen der Version 3.2.

## **Versender-Einstellungen**

In den Versender-Einstellungen wurde eine neue Checkbox "Pakete automatisch mit FlexDeliveryService versenden" hinzugefügt. Die Checkbox ist standardmäßig nicht aktiviert. Wird die Checkbox aktiviert, wird bei der Sendungserstellung der FlexDeliveryService automatisch hinzugefügt.

Das automatische Hinzufügen des FlexDeliveryServices erfolgt nur:

- für das Produkt "Paket"
- für Relationen, bei denen der FlexDeliveryService verfügbar ist
- wenn der FlexDeliveryService mit den bereits hinzugefügten Services kombinierbar ist
- wenn eine E-Mail-Adresse des Empfängers vorhanden ist

## **Export von Sendungen**

Wird im Exportprofil ausgewählt, dass übermittelte Sendungen exportiert werden sollen, werden nun auch die Retouren-Pakete (ShopReturnService und IntercompanyService) mit Status "übermittelt" exportiert.

## **Hinzufügen von Paketen**

In allen Screens, in denen Pakete hinzugefügt werden können, erscheint eine Warnmeldung, wenn der Benutzer mehr als 99 Pakete auf einmal hinzufügen möchte. Die Meldung wurde implementiert, um versehentliche Falscheingaben zu vermeiden. Wurde der Wert absichtlich eingegeben, kann der Benutzer die Meldung bestätigen und fortfahren.